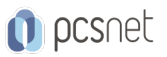

# MSOW-31 - PROJECT

Categoria: Office & Windows

# INFORMAZIONI SUL CORSO

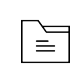

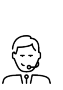

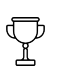

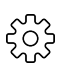

Durata: 3 Giorni

Categoria: Office & Windows

Qualifica Istruttore: Docente Senior (min. 5 anni)

Dedicato a: Utente Esperto

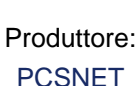

# **OBIFTTIVI**

- Creare e manutenere un progetto

- Monitorare lo stato di avanzamento

- Ripianificare il lavoro

- Gestire attività, risorse, costi, tempi, calendari e baseline di un progetto

# **PREREQUISITI**

Èconsigliato avere un po' di manualità con Excel e conoscenze di base relative alla gestione dei progetti.

# **CONTENUTI**

### Introduzione a Microsoft Project

- Descrizione di come Project si relaziona alla disciplina del Project Management
- Descrizione del prodotto
- Descrizione della Barra Multifunzione
- Il Diagramma di GANTT
- Il Diagramma Reticolare
- La WBS (Work Breakdown Structure)

### Creazione di un Progetto

- La programmazione dalla Data di Inizio o dalla Data di Fine.
- Calendario
- Data di Stato

### Attività

- Differenza tra Programmazione Manuale e Automatica e impatto sul progetto e sulle singole Attività

- Inserimento di Attività
- Capire e utilizzare i diversi metodi per creare i Collegamenti
- Determinare e visualizzare la sequenza delle Attività

- Impostare le Durate

- Individuazione del Percorso Critico

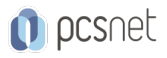

- Vincoli

- Le Attività di Riepilogo

- Le Attività cardine (milestone)

# Risorse

- Definizione di Risorsa

- Tipi di Risorsa

- Inserimento di Risorse nell'Elenco Risorse

## Assegnazioni

- Assegnazione delle Risorse alle Attività

- Impatto delle assegnazioni sulla durata delle Attività

- Impatto delle assegnazioni sui Costi

- Correlazioni tra lavoro, unità e durata

# Calendari

- Di Base

- Di Risorsa

### Livellamento Risorse

- Sistemare la pianificazione di un progetto tenendo conto delle risorse sovrassegnate

- Visione d'insieme dei costi e della programmazione del progetto

- Identificare le risorse sovrassegnate

- Usare vari metodi per sistemare attività e assegnazioni per rimuovere le sovrassegnazioni

### Gestire il progetto

- Impostazione di una baseline

- Analisi delle variazioni di un progetto

- Assegnare criteri di completamento

- Stato di Avanzamento del Progetto

### **Output**

- Stampa

- Visualizzazioni

- Formati

- Ordinamenti

- Filtri

- Raggruppamenti

- Campi Personalizzati
- Reporting

### Gestire progetti multipli

- Creazione di un Sottoprogetto

- Utilizzo di risorse in comune tra più progetti

- Collegamento attività tra progetti multipli

- Creazione di una visualizzazione consolidata di più progetti

### Altro

- Formule e Indicatori Grafici

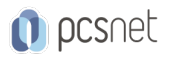

- Global Template e Libreria - Importazioni ed esportazioni

# INFO

Materiale didattico: Materiale didattico e relativo prezzo da concordare Costo materiale didattico: NON incluso nel prezzo del corso Natura del corso: Operativo (previsti lab su PC)